## **Un método para el redondeo y la expresión automática de cifras**

## **significativas en resultados experimentales**

Eduardo Montoya<sup>1,\*</sup>, Isaac Cohen<sup>2</sup>, María Fornaciari<sup>3</sup>, Patricia Bedregal<sup>1</sup>, Blanca Torres<sup>1</sup>

<sup>1</sup> Dirección de Investigación y Desarrollo, Instituto Peruano de Energía Nuclear, Av. Canadá 1470, Lima 41, Perú<br><sup>2</sup> Universidad Tecnológica Nacional, Facultad Regional Avellaneda, Secretaría de Ciencia,

Tecnología e Innovación Productiva. Av. Mitre 750 (1870) Avellaneda, Argentina

<sup>3</sup> Comisión Nacional de Energía Atómica, Centro Atómico Ezeiza, Agencia Minipost 1804, República Argentina

### **Resumen**

Se propone un algoritmo de computadora para la determinación automática del número de cifras significativas, para ser usado en el proceso de cálculo y presentación de resultados experimentales. Dicho algoritmo requiere el conocimiento de la incertidumbre estándar que afecta al resultado y puede ser implementado como una aplicación en diversos lenguajes de programación. El algoritmo propuesto es particularmente útil en los casos en que se deben reportar conjuntos grandes de resultados experimentales, que cubren un rango de varios órdenes de magnitud, como es por ejemplo el caso del análisis por activación neutrónica. Se presentan y discuten ejemplos de su aplicación, empleando una macro programada en MS EXCEL<sup>®</sup>. Finalmente, se propone el criterio de reportar los resultados con una cola cifra incierta y sus incertidumbres asociadas con una sola cifra significativa, si los resultados serán usados para un nivel de decisión, o con dos cifras inciertas y sus incertidumbres asociadas con dos cifras significativas, si los resultados considerados son susceptibles de renormalización o actualización, cuando las constantes involucradas en el cálculo registran nuevos valores recomendados en la literatura.

### **Abstract**

We propose a computer algorithm for the automatic determination of the number of significant figures, to be used in the process of calculation and presentation of experimental results. The algorithm requires the knowledge of the standard uncertainty associated to the considered experimental result and can be implemented as an application, in different programming languages. The proposed algorithm is particularly useful in those cases in which it is necessary to report large sets of experimental results, covering a range of several orders of magnitude, as it is for example, the case of neutron activation analysis. Application examples, using a macro programmed in MS EXCEL®, are presented and discussed. Finally, we propose to report the experimental results with only one uncertain figure and their associated uncertainties with one significant figure, if the results are intended for a decision level, or with a maximum of two uncertain figures and their associated uncertainties with two significant figures, if the considered results will be susceptible of being renormalized or updated, when the constants involved in the calculation exhibit new recommended values in the literature.

#### **1. Introducción**

Aun cuando las reglas de redondeo y de uso de cifras significativas son herramientas primarias para la expresión y la comunicación de resultados experimentales, que deberían ser objeto de tratamiento habitual ya en la formación básica de grado, la existencia de criterios disímiles de presentación, muchas veces erróneos, demuestra que incluso en la literatura especializada este tema está muy lejos de ser

dominado, si se supone que es al menos conocido.\*

Se observa frecuentemente en las publicaciones que el único criterio empleado en la presentación de datos es la igualdad en cifras decimales (véanse, a título de ejemplo, los trabajos de Freitas *et al*., 2000 y Duke *et al.*, 2000) [1,2]. Semejante criterio, que tiene sustento técnico equivalente a ordenar los

 $\overline{a}$ 

<sup>\*</sup> Correspondencia autor: emontoya@ipen.gob.pe

libros de una biblioteca por el alto de su lomo o el color de su tapa, conducen a expresiones cuestionables desde su significado físico.

Tablas incluidas en reconocidas publicaciones muestran inconsistencias entre el número de cifras decimales de resultados e incertidumbres, o en el número de cifras significativas de la incertidumbre dentro de la nómina, e inclusive casos aberrantes, como consignar las incertidumbres con tres o más cifras significativas [2, 3 - 6]. Tales errores conceptuales arrastran inevitablemente problemas con el redondeo de los resultados, donde se emplean, a modo de recetas, criterios discutibles sin suficiente análisis. Los trabajos citados en los párrafos anteriores pertenecen a las actas de una prestigiosa reunión internacional (10<sup>th</sup> International Conference on Modern Trends in Activation Analysis). Los correspondientes artículos han sido publicados en dos volúmenes consecutivos del Journal of Radionalytical and Nuclear Chemistry. Ejemplos similares (Vaughan *et al.*, 1985; Chuang y Lo, 1996; Kyrš y Seluczký, 1993; de Jong *et al*., 1997) [7-10] pueden encontrarse con facilidad, simplemente consultando la literatura.

Posiblemente, el origen de las anomalías mencionadas anteriormente se relacione con el manejo incorrecto de la expresión de la incertidumbre y sus cifras significativas, término que tiene varias definiciones, no siempre equivalentes. Nos referiremos aquí al concepto de cifra significativa como "aquélla que aporta información no ambigua ni superflua acerca de una determinada medida experimental" (Varela, 2004) [11]. Es importante entender que el establecimiento de cifras significativas de un resultado (y, en consecuencia, el de sus cifras decimales, cuando la expresión lo imponga) estará determinado por las cifras significativas de la incertidumbre, que según la International Organization for Standardization [12] no deberán ser superiores a dos.

Las reglas de cómputo de cifras significativas [11, 13] son simples y advierten incluso sobre ejemplos incorrectos de redondeo (Es necesario aclarar que no son universales; de hecho, los autores del presente trabajo no comparten el criterio, evidenciado en el primero de los trabajos citados, de redondear

la incertidumbre en una misma tabla con una o dos cifras significativas, indistintamente).

La aplicación de reglas de redondeo a cualquier resultado experimental, sujeto a una incertidumbre estándar conocida, es una tarea fácil, que toma pocos segundos. La situación es diferente cuando se trata con grandes cantidades de datos, cuyas magnitudes e incertidumbres asociadas pueden ser diferentes entre sí aun en órdenes de magnitud. Éste es, por ejemplo, el caso de las técnicas de análisis multielemental simultáneo, donde las matrices de resultados pueden implicar varios miles de valores. En este tipo de situaciones, la probabilidad de errores debidos al tedio del analista es alta y el tratamiento de los datos debe ser automatizado.

Aunque existen programas comerciales para realizar esta tarea, su costo es muy alto; por tal razón, es conveniente contar con algoritmos y programas que puedan ser implementados en cualquier laboratorio.

En los últimos años, la aplicación Excel de Microsoft, para el manejo de hojas de cálculo, se ha utilizado como herramienta en diversos laboratorios [14-16]. Es interesante observar que la automatización de datos se emplea en ocasiones sin tener en cuenta la necesidad de preservar una presentación donde todos los valores tengan sentido físico. En el último trabajo citado (2005) se consignan incertidumbres con hasta cinco cifras significativas, obviamente inaceptables, derivadas de establecer sin mayor control un número arbitrario de cifras decimales.

En el presente trabajo se describe y evalúa una aplicación de Excel en forma de "macro", para el redondeo y la presentación automática de cifras significativas de resultados experimentales sujetos a una incertidumbre estándar conocida. Se discuten además criterios para informar resultados con una sola cifra incierta (incertidumbres asociadas con una cifra significativa) o bien si con dos cifras inciertas (incertidumbres asociadas con dos cifras significativas).

# **2. Metodología**

Se utilizó en el desarrollo la versión de Excel del año 2003, en una computadora personal con 512 MB de memoria RAM, con un procesador Intel Pentium 4 de 3,20 GHz y que trabaja con el sistema operativo MS Windows XP Professional, versión 2002. La aplicación fue escrita en el lenguaje Visual Basic for Applications (VBA) incluido en Excel.

# *2.1 Consideraciones iniciales*

El redondeo de un dato experimental, sujeto a una cierta incertidumbre estándar, requiere el conocimiento del número de cifras significativas del dato. A su vez, el número de cifras significativas queda determinado por el valor de la incertidumbre asociada al dato. Por lo tanto, el primer paso es encontrar el número de cifras significativas, mediante un algoritmo apropiado, para luego proceder al redondeo.

El programa Excel tiene incluida una función de redondeo, **Round(dato,N)**, que recibe como entrada el dato a redondear y el número de cifras decimales, **N0**, a ser conservados. La función da como salida el dato redondeado al número de decimales especificado. Si se intenta usar un valor **N<0**, la función retornará un error.

Esta función no es inmediatamente útil para la expresión de datos experimentales, ya que el número de cifras significativas no siempre coincide con el número de cifras decimales. Por ejemplo, sea un dato que tiene el valor de cálculo 38,7951421 y una incertidumbre estándar de cálculo 2,74323081. Es inmediato que el dato redondeado es 39 (dos cifras significativas y ninguna cifra decimal). En este caso la función **Round(dato,N=0)** procedería sin problemas.

La situación sería diferente, si por ejemplo, el dato fuese 29511,4374 y la incertidumbre estándar cruda 2086,77375. En este caso el dato debería ser redondeado a 2,95x10<sup>4</sup> y la incertidumbre estándar a  $2,1x10^3$ , (02 cifras significativas) o  $2x10^3$ , si la incertidumbre va a ser reportada con una sola cifra significativa. En este caso, el uso de la función **Round(dato,N)** requiere una preparación previa. Otra limitación de la función **Round(dato,N),** del VBA incluido en Excel, es que arroja un error cuando tiene que trabajar con números de órdenes de magnitud menores que  $10^{-21}$ . Por otra parte, algunas cantidades experimentales, como por ejemplo, la masa del electrón expresada en

gramos, tienen un orden de magnitud tan pequeño como 10-28.

También es necesario considerar problemas derivados de la precisión de los datos de tipo "Double" (variable de punto decimal flotante de doble precisión). Por ejemplo, si el dato a considerar es el número de Avogadro, con una incertidumbre estándar de u = 4,7E16, la aritmética de doble precisión de Excel producirá 6,02214990000001E23 en lugar de 6,0221499E23.

Otro problema de Excel está en el formato de presentación de los datos y la presentación de los ceros. Por ejemplo, si un dato redondeado a 2 cifras significativas resulta 1,0 el programa escribirá 1, a pesar de que en este caso el cero es significativo. En consecuencia, toda aplicación que se desarrolle para la expresión de datos deberá manejar los problemas de formato.

## *2.2 Descripción del algoritmo y la aplicación*

La figura 1 muestra esquemáticamente el algoritmo empleado. Dado que algunas cantidades a medir pueden ser negativas y que se emplean logaritmos en varias etapas del proceso, al inicio del cálculo se toman los valores absolutos del dato y de la incertidumbre.

En el paso siguiente (2), el algoritmo trabaja suponiendo inicialmente un orden de magnitud muy bajo (por ejemplo  $OMX_0 = 10^{-50}$ ), y un número inicial de cifras decimales (ND) dado por:

$$
ND = 2 - Log_{10}(OMX_0)
$$
 (1)

Se procede a comparar el valor supuesto para el orden de magnitud con el valor de la incertidumbre bajo consideración. Mientras la incertidumbre resulte mayor, se incrementa el orden de magnitud por un factor de 10 y se disminuye el número supuesto de cifras decimales en 1, tantas veces como sea necesario. Por ejemplo (ver Tabla 1, segunda fila), para una incertidumbre primaria de 0, 008423875 el proceso se detendrá cuando el orden de magnitud de la incertidumbre haya alcanzado el valor de 0,01 (un orden de magnitud por exceso) y el número de cifras decimales el valor de 4. El algoritmo corrige el valor final del orden de magnitud de la

incertidumbre multiplicando por 0,1 y guarda el resultado para uso posterior.

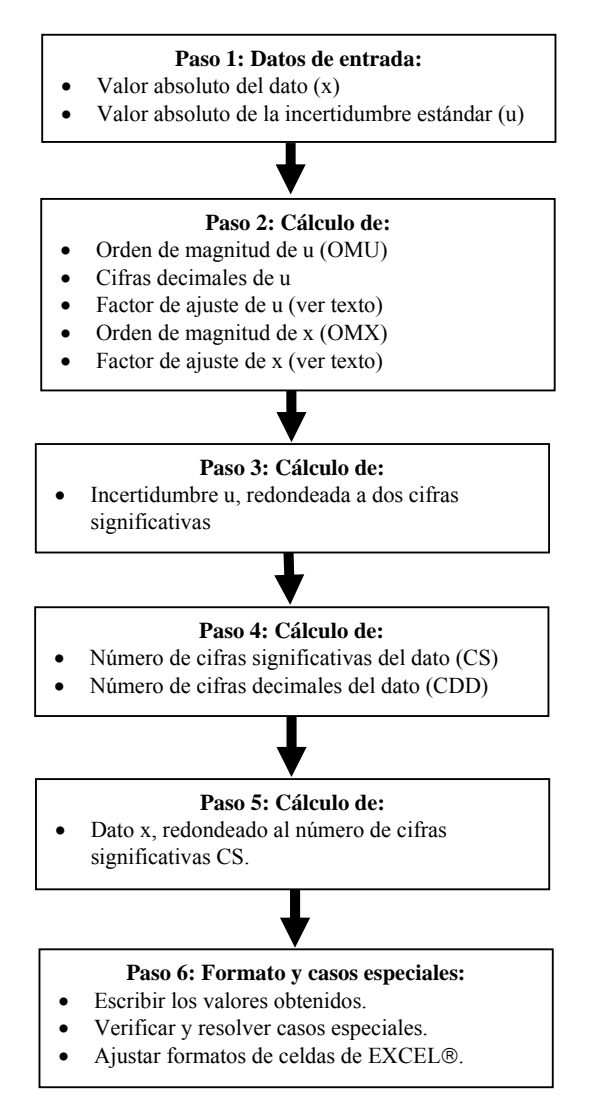

**Figura 1.** Esquema general del algoritmo de cálculo.

Durante este proceso, el factor de ajuste es igual a 1, a menos que el número de cifras decimales baje tanto que llegue a ser menor que cero. En este momento, el algoritmo divide el factor de ajuste por 10 y pone nuevamente en cero el número de decimales. Si el valor de la incertidumbre todavía resultara mayor que el del orden de magnitud supuesto, el número de decimales se mantendrá en cero mientras que el factor de ajuste seguirá disminuyendo en factores de 10. Así por ejemplo, en el caso de que la incertidumbre de cálculo fuese igual a 1249,751135 el proceso termina cuando el orden de magnitud alcance un valor  $10<sup>4</sup>$  (que,

como en el caso anterior, se corregirá a  $10<sup>3</sup>$ ), mientras que el factor de ajuste habrá alcanzado el valor de 0,01 y el número de cifras decimales se mantendrá en cero. La determinación del orden de magnitud para el caso del dato se realiza de manera completamente análoga.

La utilidad del factor de ajuste (f) es que permite usar la función **Round(dato,N)** para efectuar el redondeo. Por ejemplo, para redondear 1249,751135 a  $1,2x10^3$ , (02 cifras significativas) se usa el siguiente artificio:

$$
u = \text{Round}(u * f, 0) / f
$$
 (2)

En el ejemplo considerado, al multiplicar 1249,751135 por 0,01 el resultado es 12,49751135 que redondeado a cero cifras decimales produce 12. Finalmente, al dividir por 0,01 se obtiene 1200, que es la incertidumbre redondeada. Con este ejemplo queda descrito el paso 3 (ver Figura 1). La determinación del número de cifras significativas (CS) del dato a redondear (ver figura 1, paso 4) se efectúa mediante la ecuación:

$$
CS = 2 + Log_{10}(OMX / OMU) \quad (3)
$$

Se ha considerado el caso especial de que el dato fuera igual a cero. Por ejemplo, la línea de base de la absorbancia de un espectrofotómetro en función del tiempo, podría dar algo así como 0,0000 con una incertidumbre estándar de 0,0003578. En este caso el número de cifras significativas es:

$$
CS = 2 - Log_{10}(OMU) \quad (4)
$$

El número de cifras decimales del dato redondeado queda fijado por el número de cifras decimales de la incertidumbre redondeada.

Para el redondeo de un dato dado al número de cifras significativas que le corresponda (paso 5), el algoritmo usado es el siguiente:

 *Paso 5.1:* Se convierte el valor inicial a un número entero que contiene todas sus cifras significativas. Esto se logra dividiendo por  $10^z$ , donde  $z = log_{10}(OMX)$  – **CS + 1**, y redondeando el resultado a cero cifras decimales. Así por ejemplo, si el dato es 0,112049354 y la incertidumbre cruda

0,008423875; la operación lo convierte en 112.

 *Paso 5.2a:* Si el orden de magnitud del dato es menor que  $10^{13}$ , se multiplica el resultado del paso anterior por el orden de magnitud del dato (OMX) y se divide por  $10^{(\overline{C}S-1)}$ . En el ejemplo considerado, se multiplicaría 112 por su orden de magnitud  $(0,1)$  y se dividiría por  $10^{(3-1)} = 10^2$ . El resultado es 0,112 que es el dato redondeado.

 *Paso 5.2b:* Si, por el contrario, el orden de magnitud del dato es mayor o igual que  $10^{13}$ , el resultado del paso 1 se multiplica por el orden de magnitud de la incertidumbre y se divide por el orden de magnitud del dato. Por ejemplo, para el número de Avogadro, (u =  $4.7x$  10<sup>16</sup>), se obtiene como resultado 6,0221499. El exponente (en este caso "E+23") se añade después, en forma automática, durante el ajuste del formato de presentación de resultados.

 *Paso 5.2c:* Si el orden de magnitud del dato es  $OMX < 10^{-20}$  se divide el resultado del paso 2a por  $10^{20}$  y se termina el cálculo empleando la función **Round(dato,N)**; el valor final buscado es: **DR = Round(d2a ,ND)** $*10^{20}$  **(5).** 

En esta ecuación ND es el número de decimales que tendrá el dato redondeado y **d2a** es el resultado obtenido en el paso 2ª, dividido por  $10^{20}$ . Con este artificio se elude el problema de los errores de la función **Round(dato, N)** para valores muy pequeños.

# **3. Resultados y Discusión**

El método desarrollado se aplica con éxito desde mediados de 2008 en el Laboratorio de Técnicas Analíticas Nucleares del IPEN, como parte de un programa más amplio, de cálculo automático de resultados de análisis por activación neutrónica según el método del  $k_0$ . Como se puede apreciar en la figura 1, la rutina de cálculo es directa y en consecuencia, puede ser fácilmente incluida como componente de programas más amplios, para la automatización del tratamiento y la presentación de datos experimentales. En razón de que el énfasis está puesto en este caso en los datos resultantes del análisis multielemental de diversas muestras, el algoritmo permite la aplicación de criterios distintos, según se trate

de la información al usuario o la destinada al archivo del propio laboratorio. El usuario requiere del resultado analítico para un nivel de decisión, de forma tal que la expresión debe ser suficientemente simple como para permitir su rápida interpretación; lo aconsejable aquí sería brindar la incertidumbre con sólo una cifra significativa. En cambio, el laboratorio puede requerir del dato histórico con fines de comparación o de actualización, si las constantes involucradas en el cálculo y extraídas de la literatura registran nuevos valores recomendados. En tal situación, la expresión de una cifra significativa podría representar un nivel de aproximación muy grande en el redondeo, que de alguna forma representaría una distorsión que invalidaría la posibilidad de efectuar nuevos ajustes, por cuya razón es recomendable el uso de dos cifras significativas.

Cualquiera sea el número de cifras significativas que se decidiera emplear (siempre uno o dos, y no más) es claro que la incertidumbre es el factor que determina el número de cifras decimales o dígitos significativos del resultado y sobre esta base es que se efectúa el redondeo de la expresión. En la Tabla 1 se presentan ejemplos de resultados obtenidos al aplicar el algoritmo propuesto para dos cifras significativas de incertidumbre, en los que se seleccionaron algunos datos que por su dimensión presentan dificultades para el redondeo. Puede verse que todos ellos son correctos. El tiempo de ejecución observado es menor que un segundo, para un conjunto de 250 datos. Las pruebas de validación y optimación continúan al presente.

Algunos pasos de este algoritmo requerirán una justificación teórica rigurosa, que se desarrollará más adelante. Ésta deberá incluir a la utilización de la ecuación (1), que es empírica y se obtuvo por ensayo y error, a partir de la observación de que otros valores, tales como 0, 1 o 3 en el primer término del lado derecho producen resultados incorrectos.

Un ejemplo práctico permite sostener la validez de las ecuaciones (3) y (4), que se proponen como una definición del número de cifras significativas. Así, si se obtienen datos de cálculo como 29511,43737 con una incertidumbre estándar cruda de

2086,773752, al aplicar la ecuación (3) se obtiene:

$$
OMX = 104
$$
  
OMU = 10<sup>3</sup>  
CS = 2 + Log<sub>10</sub>(10<sup>4</sup>/10<sup>3</sup>) = 3

La ecuación (4) es simplemente un caso especial de la ecuación (3), aplicable cuando el dato tiene el valor 0.

**Tabla 1.** Ejemplos de resultados obtenidos.

| Dato crudo     | u cruda     | Dato          | u          |
|----------------|-------------|---------------|------------|
|                |             | redondeado    | Redondeada |
| 3,356603274    | 0,237347694 | 3,36          | 0,24       |
| 0,112049354    | 0,008423875 | 0,1120        | 0,0084     |
| 11,31820197    | 0,800317738 | 11,32         | 0,80       |
| 0,613250006    | 0,043363324 | 0,613         | 0,043      |
| 20,16790875    | 1,426086507 | 20,2          | 1,4        |
| 32,86706466    | 10,21540426 | 33            | 10         |
| 9,04696256     | 0,639716859 | 9,05          | 0,64       |
| 21,90347698    | 2,190347698 | 21,9          | 2,2        |
| 8,335766623    | 0,589427712 | 8,34          | 0,59       |
| 38,79514209    | 2,743230809 | 38.8          | 2,7        |
| 1,558212471    | 0,147218209 | 1,56          | 0,15       |
| 17674,15002    | 1249,751135 | 17700         | 1200       |
| 29511,43737    | 2086,773752 | 29500         | 2100       |
| $\overline{0}$ | 0,0003578   | 0,00000       | 0,00036    |
| 6,02215E+23    | $4,7E+16$   | 6,0221499E+23 | $4,7E+16$  |
| 29511,43737    | 20086,77375 | $3E+4$        | $2E+4$     |
| 73,6           | 1           | 73,6          | 1,0        |
| $-738$         | 50          | $-740$        | 50         |
| 12,06          | 0,27182429  | 12,06         | 0,27       |
| 0,02346        | 0,001623    | 0,0235        | 0,0016     |
| 3125           | 137         | 3120          | 140        |
| 4276           | 215         | 4280          | 220        |
| 1008,735       | 1,8         | 1008,7        | 1,8        |
| 9,10939E-28    | 5,4E-35     | 9,10939E-28   | 5,4E-35    |
| 93,8671        | 20,3154     | 94            | 20         |
|                |             |               |            |

#### **4. Conclusiones**

Se ha demostrado la factibilidad de usar Excel para el redondeo automático de conjuntos heterogéneos de datos experimentales, aplicando los criterios aceptados para el uso de las cifras significativas. Es indudable que, en comparación con otros lenguajes de programación, el uso de esta aplicación implica mayores problemas de formato y precisión aritmética, pero las ventajas de la de Excel, en su versión 2003, se encuentran en su bajo costo, facilidad de uso y posibilidad de programación amigable de

aplicaciones matemáticas, moderadamente exigentes, con respuesta relativamente rápida.

## **5. Bibliografía**

[1] Freitas M C, Reis M A, Marques A P, Wolterbeek H T. Dispersion of chemical elements in an industrial environment studied by biomonitoring using Parmelia sulcata*. J. Radioanal. Nucl. Chem.* 2000; 244:109-115.

[2] Duke M J M, Plante A F, McGill W B. Application of INAA in the characterisation and quantification of Dy-labeled ceramic spheres and their use as inert tracers in soil studies*. J. Radioanal. Nucl. Chem.* 2000; 204:163-171.

[3] Coccaro D M B, Saiki M, Vasconcellos M B A, Marcelli M P. Evaluation of trace elements in different species of lichens by neutron activation analysis. *J. Radional. Nucl. Chem.* 2000; 244, 141-145.

[4] Dybczyński R, Danko B, Polkowska-Motrenko H. NAA study on homogeneity of reference materials and their suitability for microanalytical techniques*. J. Radional. Nucl. Chem.* 2000; 245:97-104.

[5] Piasentin R M, Armelin M J A, Primavesi O, Saiki M. Study on the absorption of Fe, Mn, Mo and Zn by two cultivars of pigeonpea (Cajanus cajan, Millsp) submitted to two doses of fertilizers using INAA*. J. Radional. Nucl. Chem.* 2000; 244:295-297.

[6] Ding W J, Qian Q F, Hou X L, *et al.* Determination of chromium combined with DNAS, RNA and proteins in chromium-rich brewer's yeast by NAA*. J. Radional. Nucl. Chem.* 2000; 244, 259-262.

[7] Vaughan A T M, Keeling A, Yankuba S C S. The production and biological distribution o yttrium-90 labelled antibodies. *Int. J. Appl. Radiat. Isot.* 1985; 36:803-806.

[8] Chuang JT, Lo JG. Extraction chromatographic separation of carrier-free  $90$ Y from  $90$ Sr/ $90$ Y generators by crown ether coated silica gels. *J. Radional. Nucl. Chem.*  1996; 204:81-93.

[9] Kyrš M, Seluczký P. A rapid separation of Sr from Ca by solvent extraction with dicarbollides in the presence of EDTA and polyethylene glycols. *J. Radioanal. Nucl. Chem.* 1993; 74:153-165.

[10] De Jong M, Bakker W H, Krenning E P, Breemna W A P. *et al.* Ytrium-90 and indium-111 labelling, receptor binding and biodistribution of  $[DOTA<sup>0</sup>,D-$ Phe<sup>1</sup>,Tyr<sup>3</sup>]octreotide, a promising somatostatin analogue for radionuclide therapy*. European Journal of Nuclear Medicine.* 1997 abr; 24(4):368-371.

[11] Varela, L. M. De la medición de magnitudes físicas: unidades, cifras significativas e incertidumbres de medida. [Serie en Internet]. 2004. Disponible en URL: http://www.enciga.org/boletin/56/De\_La\_Me dicion\_De\_Magnitudes\_Fisicas.pdf [Fecha de acceso: 2 de mayo de 2009].

[12] International Organization for Standardization (1995) *Guide to the expression of uncertainty in measurement (GUM).* ISO/IEC Guide 98:1995.

[13] Caballero J, y Harris, D. (1998) "There seems to be uncertainty about the use of significant figures in reporting uncertainties of results". *J. Chem. Educ.* 75(8),1996.

[14] Robouch P, Arana G, Eguskiza M, Pommé S, Extebarria N. Uncertainty Budget for k0-NAA. *J. Radioanal. Nucl. Chem.* 2000; 245, 195-197.

[15] Younes N, Robouch, P. A Web tool for calculating  $k_0$ -NAA uncertainties.  $J$ . *Radioanal. Nucl. Chem.* 2003; 257:665-667.

[16] Landsberger S, Jackman K, Welch L. Neutron activation analysis using Excel files and Canberra Genie-2000. *J. Radional. Nucl. Chem.* 2005; 264:235-237.